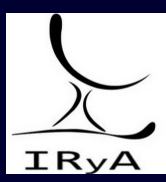

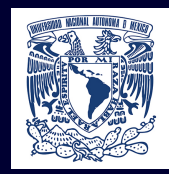

# Statistics for Astronomers: Lecture 15, 2020.12.08

Prof. Sundar Srinivasan

IRyA/UNAM

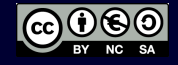

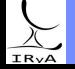

Prof. Sundar Srinivasan - IRyA/UNAM 1

Hypothesis testing  $-$  F-test and one application.

Nonparametric statistics – the Kolmogorov-Smirnov test.

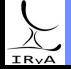

Prof. Sundar Srinivasan - IRyA/UNAM 2

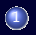

1 > [Download this Jupyter notebook.](https://www.irya.unam.mx/gente/s.srinivasan/Teaching/Statistics2020/python/Astrostatistics_Lecture15_20201208.ipynb)

2 > [Navigate to Colaboratory](https://colab.research.google.com/notebooks/intro.ipynb).

3 Sign in

4 Click on "Upload" and upload the notebook you downloaded in step 1.

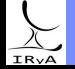

## Kolmogorov-Smirnov test

One-sample test (implementation: scipy.stats.kstest):

Given: sample of size N. Question: Is the sample drawn from a particular distribution?  $H_0$ : yes.  $H_A$ : No (two-sided) or greater/less than CDF of distribution (one-sided).

Two-sample test (implementation: scipy.stats.ks 2samp):

Given: samples of sizes  $N_1, N_2$ . Question: Are samples drawn from the same distribution?  $H_0$ : yes.  $H_a$ : No (two-sided).

KS statistic: maximum distance between CDFs that are being compared. One-sample case:  $D_{\text{KS}} = \max \Big| \text{CDF}_{\text{model}}(x) - \text{ECDF}(x) \Big| \text{ (two-sided)}.$   $D_{\text{KS}} = \max \Big( \text{CDF}_{\text{model}}(x) - \text{ECDF}(x) \Big) \text{ (one-sided)}.$ 

Let's go to the Jupyter notebook again...

Advantages: No binning! Small samples! More powerful for intermediate-size samples! Can also work as a one-tailed test (see sscipy.stats.kstest).

Disadvantages: Not sensitive to differences in the tails. Doesn't care about  $\#$  dof.

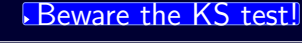

## The Anderson-Darling test: an alternative to the KS test

KS test less sensitive to relative deviations in the distribution tails

 $(F(x) \approx 0$  or  $F(x) \approx 1$ , where  $F(x)$  is usually slowly-varying).

One alternative – consider deviation over entire range instead of just maximum deviation.

Anderson-Darling statistic:  $A^2\equiv \int\limits^{1}$ 0  $dF(x)$   $\left[\frac{\hat{F}_N(x) - F(x)}{\sqrt{2\pi}}\right]$ standardised  $\sqrt{\text{Var}[\hat{F}_N(x)]}$  $1^2$ 

(A quadratic ECDF test).

Recall: 
$$
\mathbb{E}[\hat{F}_N(x)] = F(x); \quad \text{Var}[\hat{F}_N(x)] = \frac{F(x)(1 - F(x))}{N}
$$

 $F(x)(1 - F(x)) \approx 0$  when  $F(x) \approx 0$  or  $F(x) \approx 1$ .  $\implies$  more weight on observations in tails of the distribution.

In most cases when applying the KS test, also use the AD test.

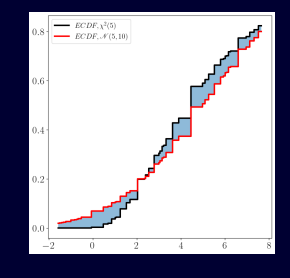

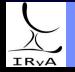

### Wilcoxon-Mann-Whitney U-test

KS and AD tests: nonparametric version of F-test (tests whether scale parameters are similar).

The  $U$ -test is a nonparametric version of the two-sample (independent)  $t$ -test. Tests for whether the samples have similar location parameters. Ideal when the samples are drawn from a general unspecified distribution.  $H<sub>0</sub>$ : samples are drawn from distribution with the same location parameter.

#### Choose  $H_a$  carefully:

sample 1 has different location parameter from sample 2 (two-sided). sample 1 has location parameter smaller than sample 2 ("less"). sample 1 has location parameter larger than sample 2 ("greater").

Python implementation: scipy.stats.mannwhitneyu. Interpret carefully! If pvalue  $>\alpha$ , since alternative = 'less', interpretation: not enough evidence that the mean of sample  $1 <$  mean of sample 2.

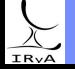

### <span id="page-6-0"></span>[Visualising data](#page-6-0)

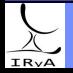

Statistics for Astronomers: Lecture 15, 2020.12.08

Prof. Sundar Srinivasan - IRyA/UNAM 7

Five number summary of a dataset of size  $\textit{N}: \text{ } x_{\scriptscriptstyle{(1)}}, q_{\scriptscriptstyle{25}}, q_{\scriptscriptstyle{50}}, q_{\scriptscriptstyle{75}}, x_{\scriptscriptstyle{(N)}}.$ 

 $q_{50}$  = median, a robust location measure.

Interquartile range,  $IQR = q_{75} - q_{50}$  is a robust scale measure Encloses the central 50% of the sample. (for a normal distribution,  $\text{IQR} \approx 1.349\sigma$ ).

Compare  $\bar{x}$  to  $q_{50}$  to check for asymmetric/skewness.

One way of visualising data, the box plot, uses the five-number summary.

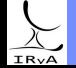

# Box plot, Box-and-whisker plot, or candlestick plot

A non-parametric way to visualise the data distribution, without binning.

1 Identify median with a horizonal line. In addition, can show the mean with a dotted line. Compare the two  $\rightarrow$  skewness.

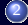

2 Draw a box enclosing the central 50% of the data (the box edges are  $q_{25}$  and  $q_{75}$ ).

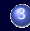

3 From each box edge, extend a "whisker" of length  $\frac{3}{2}$ IQR. These whiskers display the tails of the 2 distribution.

4 Any data outside the box-and-whisker region are outliers and can be displayed with individual symbols.

5) Mild  $\left(\frac{3}{2} \leq \frac{|x - q_{50}|}{\text{IQR}}\right)$  $\frac{-|q_{50}|}{\rm IQR} < 3$  and extreme  $\sqrt{|x - q_{50}|}$  $\frac{|-\vert q_{50} \vert}{\rm IQR} \ge 3$ ) outliers can be also distinguished.

Comparing relative locations and sizes of boxes  $\rightarrow$  comparing distributions.

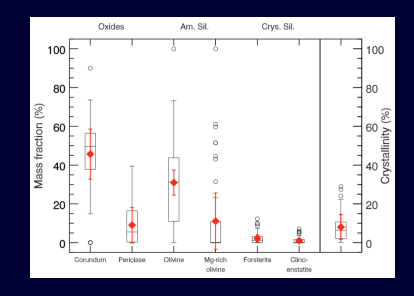

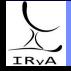

### Variation on box plot: violin plot

[https://en.wikipedia.org/wiki/Violin](https://en.wikipedia.org/wiki/Violin_plot)\_plot

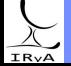

Prof. Sundar Srinivasan - IRyA/UNAM 10